SAP ABAP table /IBS/CRB\_RFCXTRA {RBD RFC Table for Extractors for External Systems}

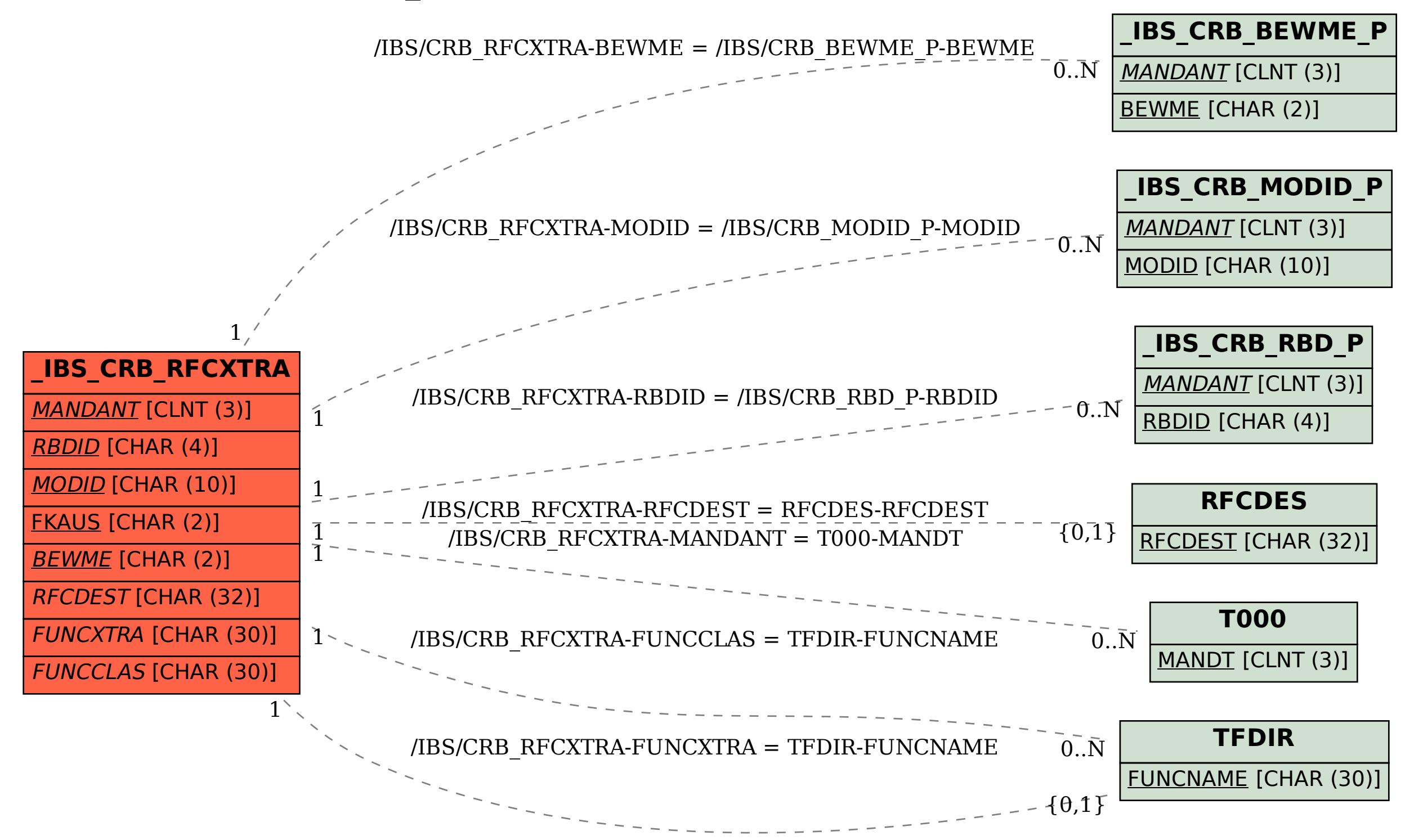